# **IV. Vertikaler Rhythmus Harmonische Abstände und Größen**

Das ist ein Blindtext. Er sollte nicht unbendingt gelesen werden, denn sein Ziel ist es bloß einen gleichmäßigen Grauwert über die Seite zu verteilen. Ob ihm das auch gut gelingt hängt ganz vom typografischen Umgang mit ihm ab.

Weit hinten, hinter den Wortbergen, fern der Länder Vokalien und Konsonantien leben die Blindtexte. Abgeschieden wohnen sie in Buchstabhausen an der Küste des Semantik, eines großen Sprachozeans. Ein kleines Bächlein namens Duden fließt durch ihren Ort und versorgt sie mit den nötigen Regalien. Es ist ein paradiesmatisches Land, in dem einem gebratene Satzteile in den Mund fliegen.

Nicht einmal von der allmächtigen Interpunktion werden die Blindtexte beherrscht – ein geradezu unorthographisches Leben. Eines Tages aber beschloß eine kleine Zeile Blindtext, ihr Name war Lorem Ipsum, hinaus zu gehen in die weite Grammatik. Der große Oxmox riet ihr davon ab, da es dort wimmele von bösen Kommata, wilden Fragezeichen und hinterhältigen Semikoli, doch das Blindtextchen ließ sich nicht beirren.

### Zuerst denken, dann gestalten

Es packte seine sieben Versalien, schob sich sein Initial in den Gürtel und machte sich auf den Weg. Als es die ersten Hügel des Kursivgebirges erklommen hatte, warf es einen letzten Blick zurück auf die Skyline seiner Heimatstadt Buchstabhausen, die Headline von Alphabetdorf und die Subline seiner eigenen Straße der Zeilen-

Das ist ein Blindtext. Er sollte nicht unbendingt gelesen werden, denn sein Ziel ist es bloß einen gleichmäßigen Grauwert über die Seite zu verteilen. Ob ihm das auch gut gelingt hängt ganz vom typografischen Umgang mit ihm ab.

Weit hinten, hinter den Wortbergen, fern der Länder Vokalien und Konsonantien leben die Blindtexte. Abgeschieden wohnen sie in Buchstabhausen an der Küste des Semantik, eines großen Sprachozeans. Ein kleines Bächlein namens Duden fließt durch ihren Ort und versorgt sie mit den nötigen Regalien. Es ist ein paradiesmatisches Land, in dem einem gebratene Satzteile in den Mund fliegen.

Nicht einmal von der allmächtigen Interpunktion werden die Blindtexte beherrscht – ein geradezu unorthographisches Leben. Eines Tages aber beschloß eine kleine Zeile Blindtext, ihr Name war Lorem Ipsum, hinaus zu gehen in die weite Grammatik. Der große Oxmox riet ihr davon ab, da es dort wimmele von bösen Kommata, wilden Fragezeichen und hinterhältigen Semikoli, doch das Blindtextchen ließ sich nicht beirren.

#### Zuerst denken, dann gestalten

Es packte seine sieben Versalien, schob sich sein Initial in den Gürtel und machte sich auf den Weg. Als es die ersten Hügel des Kursivgebirges erklommen hatte, warf

Das ist ein Blindtext. Er sollte nicht unbendingt gelesen werden, denn sein Ziel ist es bloß einen gleichmäßigen Grauwert über die Seite zu verteilen. Ob ihm das auch gut gelingt hängt ganz vom typografischen Umgang mit ihm ab.

Weit hinten, hinter den Wortbergen, fern der Länder Vokalien und Konsonantien leben die Blindtexte. Abgeschieden wohnen sie in Buchstabhausen an der Küste des Semantik, eines großen Sprachozeans. Ein kleines Bächlein namens Duden fließt durch ihren Ort und versorgt sie mit den nötigen Regalien. Es ist ein paradiesmatisches Land, in dem einem gebratene Satzteile in den Mund fliegen.

Nicht einmal von der allmächtigen Interpunktion werden die Blindtexte beherrscht - ein geradezu unorthographisches Leben. Eines Tages aber beschloß eine kleine Zeile Blindtext, ihr Name war Lorem Ipsum, hinaus zu gehen in die weite Grammatik. Der große Oxmox riet ihr davon ab, da es dort wimmele von bösen Kommata, wilden Fragezeichen und hinterhältigen Semikoli, doch das Blindtextchen ließ sich nicht beirren.

### Zuerst denken, dann gestalten

Es packte seine sieben Versalien, schob sich sein Initial in den Gürtel und machte sich auf den Weg. Als es die ersten Hügel des Kursivgebirges erklommen hatte, warf

1.6rem 1.6rem 1.6rem 1.6rem 1.6rem 1.6rem 1.6rem 1.6rem 1.6rem 1.6rem 1.6rem 1.6rem 1.6rem 1.6rem 1.6rem 1.6rem 1.6rem 1.6rem 1.6rem 1.6rem 1.6rem 1.6rem 1.6rem 1.6rem 1.6rem

Das ist ein Blindtext. Er sollte nicht unbendingt gelesen werden, denn sein Ziel ist es bloß einen gleichmäßigen Grauwert über die Seite zu verteilen. Ob ihm das auch gut gelingt hängt ganz vom typografischen Umgang mit ihm ab.

Weit hinten, hinter den Wortbergen, fern der Länder Vokalien und Konsonantien leben die Blindtexte. Abgeschieden wohnen sie in Buchstabhausen an der Küste des Semantik, eines großen Sprachozeans. Ein kleines Bächlein namens Duden fließt durch ihren Ort und versorgt sie mit den nötigen Regalien. Es ist ein paradiesmatisches Land, in dem einem gebratene Satzteile in den Mund fliegen.

Nicht einmal von der allmächtigen Interpunktion werden die Blindtexte beherrscht – ein geradezu unorthographisches Leben. Eines Tages aber beschloß eine kleine Zeile Blindtext, ihr Name war Lorem Ipsum, hinaus zu gehen in die weite Grammatik. Der große Oxmox riet ihr davon ab, da es dort wimmele von bösen Kommata, wilden Fragezeichen und hinterhältigen Semikoli, doch das Blindtextchen ließ sich nicht beirren.

### Zuerst denken, dann gestalten

Es packte seine sieben Versalien, schob sich sein Initial in den Gürtel und machte sich auf den Weg. Als es die ersten Hügel des Kursivgebirges erklommen hatte, warf es einen letzten Blick zurück auf die Skyline seiner Heimatstadt Buchstabhausen, die Headline von Alphabetdorf und die Subline seiner eigenen Straße, der Zeilengasse. Wehmütig lief ihm eine rhetorische Frage über die Wange, dann setzte es sei-

1.6rem 1.6rem 1.6rem 1.6rem 1.6rem 1.6rem 1.6rem 1.6rem 1.6rem 1.6rem 1.6rem 1.6rem 1.6rem 1.6rem 1.6rem 1.6rem 1.6rem 1.6rem 1.6rem 1.6rem 1.6rem 1.6rem 1.6rem 1.6rem 1.6rem

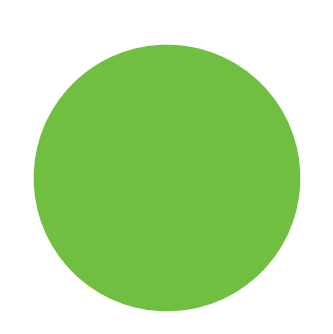

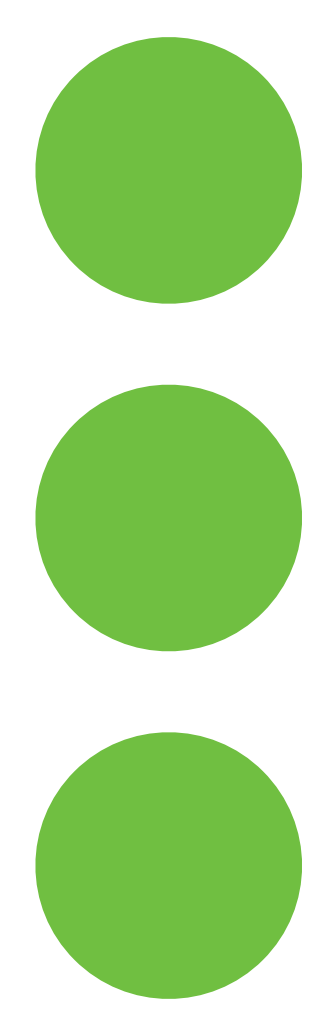

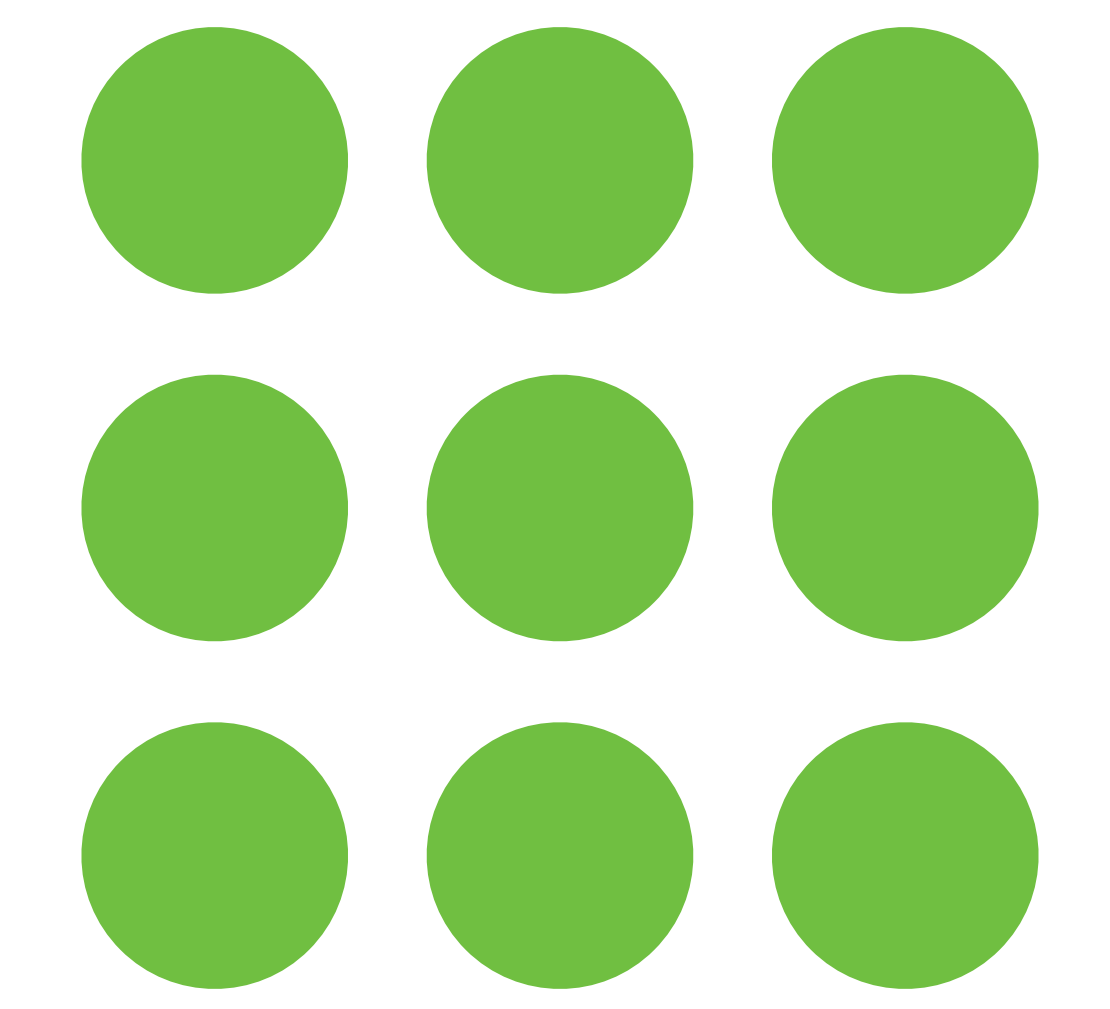

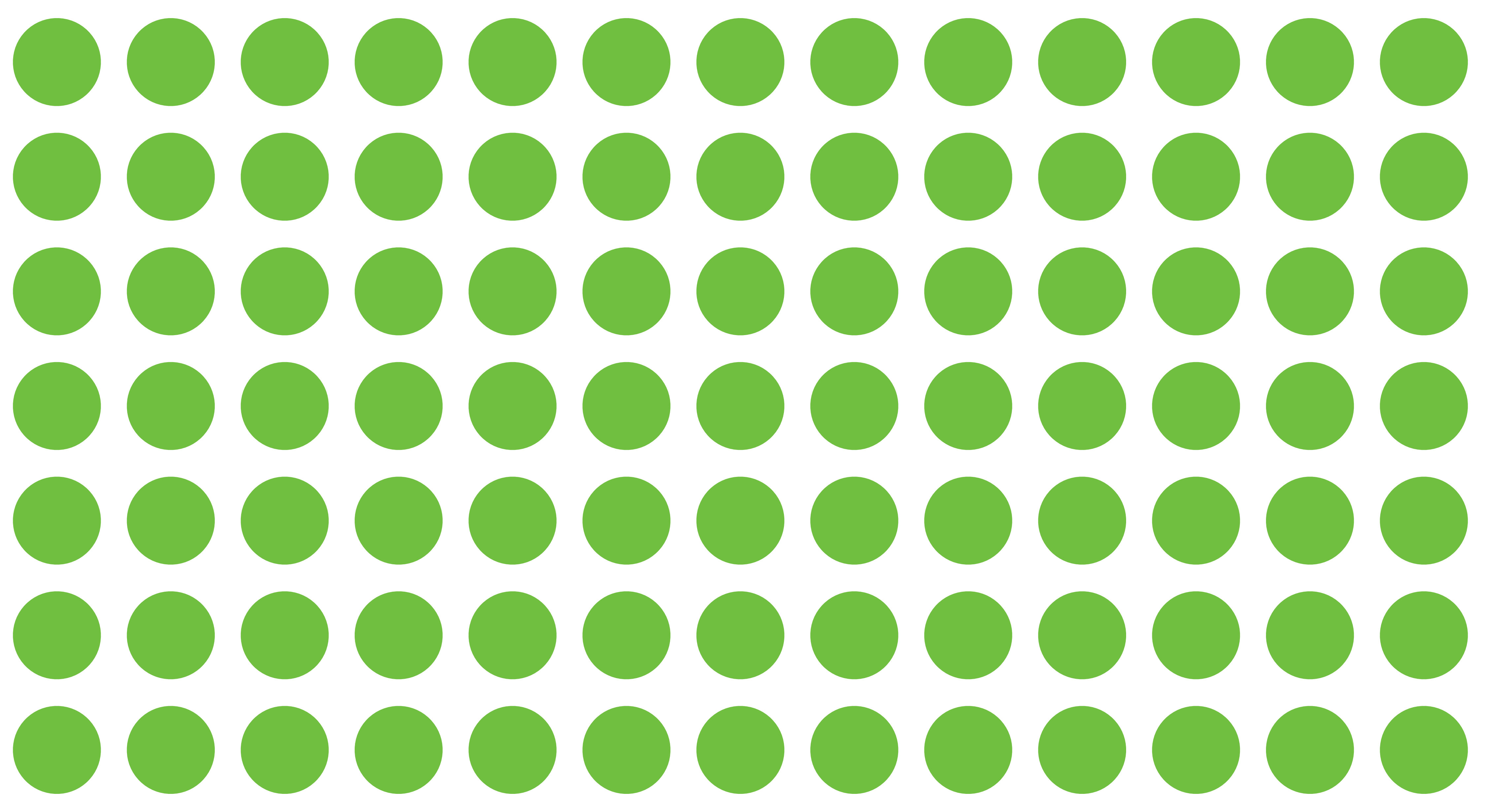

 $p\left\{$ line-height: 1.6;  $\left\vert \right\rangle$ 

Das ist ein Blindtext. Er sollte nicht unbendingt gelesen werden, denn sein Ziel ist es bloß einen gleichmäßigen Grauwert über die Seite zu verteilen. Ob ihm das auch gut gelingt hängt ganz vom typografischen Umgang mit ihm ab.

Weit hinten, hinter den Wortbergen, fern der Länder Vokalien und Konsonantien leben die Blindtexte. Abgeschieden wohnen sie in Buchstabhausen an der Küste des Semantik, eines großen Sprachozeans. Ein kleines Bächlein namens Duden fließt durch ihren Ort und versorgt sie mit den nötigen Regalien. Es ist ein paradiesmatisches Land, in dem einem gebratene Satzteile in den Mund fliegen.

Nicht einmal von der allmächtigen Interpunktion werden die Blindtexte beherrscht – ein geradezu unorthographisches Leben. Eines Tages aber beschloß eine kleine Zeile Blindtext, ihr Name war Lorem Ipsum, hinaus zu gehen in die weite Grammatik. Der große Oxmox riet ihr davon ab, da es dort wimmele von bösen Kommata, wilden Fragezeichen und hinterhältigen Semikoli, doch das Blindtextchen ließ sich nicht beirren.

#### Zuerst denken, dann gestalten

Es packte seine sieben Versalien, schob sich sein Initial in den Gürtel und machte sich auf den Weg. Als es die ersten Hügel des Kursivgebirges erklommen hatte, warf

1.6rem

1.6rem

1.6rem

2.4rem

0.8<sub>rem</sub>

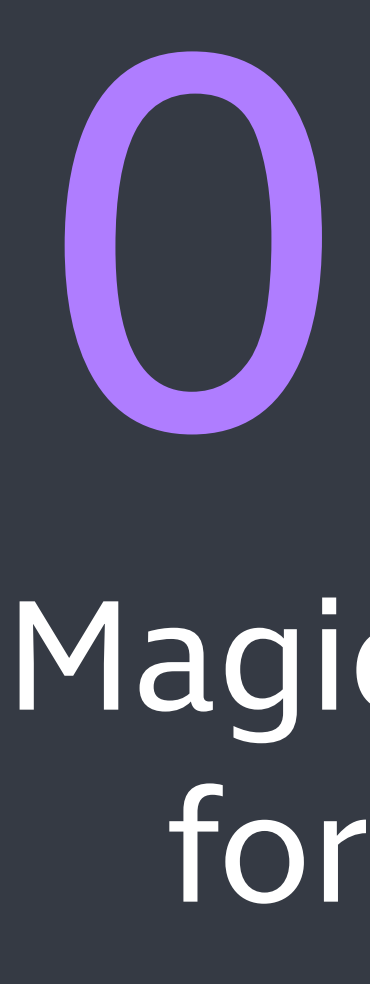

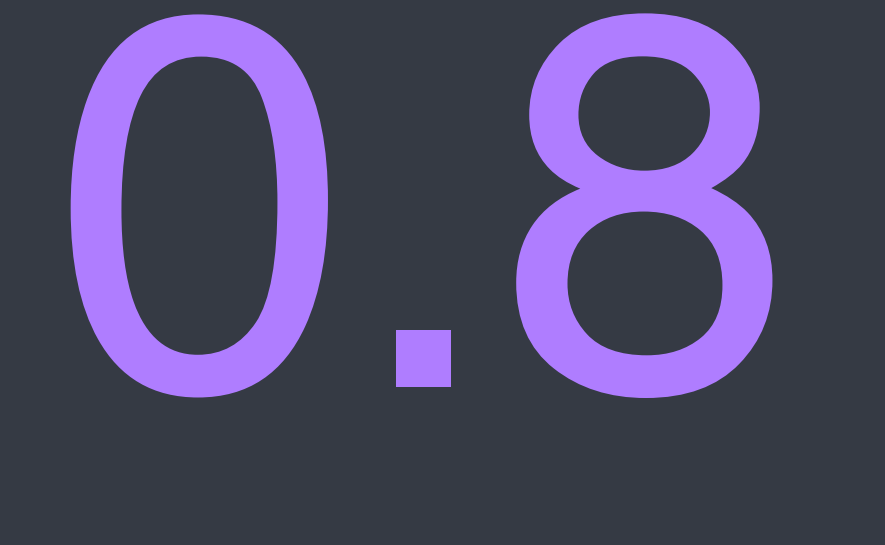

### Magic Number for Spaces

# $0.8$

### Für jeden Buchstaben das Beste

Das ist ein Blindtext. Er sollte nicht unbendingt gelesen werden, denn sein Ziel ist es bloß einen gleichmäßigen Grauwert über die Seite zu verteilen. Ob ihm das auch gut gelingt hängt ganz vom typografischen Umgang mit ihm ab.

sches Land, in dem einem gebratene Satzteile in den Mund fliegen.

Nicht einmal von der allmächtigen Interpunktion werden die Blindtexte beherrscht – ein geradezu unorthographisches Leben. Eines Tages aber beschloß eine kleine Zeile Blindtext, ihr Name war Lorem Ipsum, hinaus zu gehen in die weite Grammatik. Der große Oxmox riet ihr davon ab, da es dort wimmele von bösen Kommata, wilden Fragezeichen und hinterhältigen Semikoli, doch das Blindtextchen ließ sich nicht beirren.

#### Zuerst denken, dann gestalten

Es packte seine sieben Versalien, schob sich sein Initial in den Gürtel und machte sich auf den Weg. Als es die ersten Hügel des Kursivgebirges erklommen hatte, warf

Weit hinten, hinter den Wortbergen, fern der Länder Vokalien und Konsonantien leben die Blindtexte. Abgeschieden wohnen sie in Buchstabhausen an der Küste des Semantik, eines großen Sprachozeans. Ein kleines Bächlein namens Duden fließt durch ihren Ort und versorgt sie mit den nötigen Regalien. Es ist ein paradiesmati-

 $\times 3$ 

 $\times$ 1

#### $x<sub>2</sub>$

 $x2$ 

 $x2$ 

### 2.28 rem

Das ist ein Blindtext. Er sollte nicht unbendingt gelesen werden, denn sein Ziel ist es bloß einen gleichmäßigen Grauwert über die Seite zu  $\rightarrow$  1.265 rem verteilen. Ob ihm das auch gut gelingt hängt ganz vom typografischen Umgang mit ihm ab.

Weit hinten, hinter den Wortbergen, fern der Länder Vokalien und Konsonantien leben die Blindtexte. Abgeschieden wohnen sie in Buchstabhausen an der Küste des Semantik, eines großen Sprachozeans. Ein kleines Bächlein namens Duden fließt | 1 rem durch ihren Ort und versorgt sie mit den nötigen Regalien. Es ist ein paradiesmatisches Land, in dem einem gebratene Satzteile in den Mund fliegen.

Nicht einmal von der allmächtigen Interpunktion werden die Blindtexte beherrscht – ein geradezu unorthographisches Leben. Eines Tages aber beschloß eine kleine Zeile Blindtext, ihr Name war Lorem Ipsum, hinaus zu gehen in die weite Grammatik. Der große Oxmox riet ihr davon ab, da es dort wimmele von bösen Kommata, wilden Fragezeichen und hinterhältigen Semikoli, doch das Blindtextchen ließ sich nicht beirren.

#### Zuerst denken, dann gestalten **—**

Es packte seine sieben Versalien, schob sich sein Initial in den Gürtel und machte sich auf den Weg. Als es die ersten Hügel des Kursivgebirges erklommen hatte, warf 1.423 rem

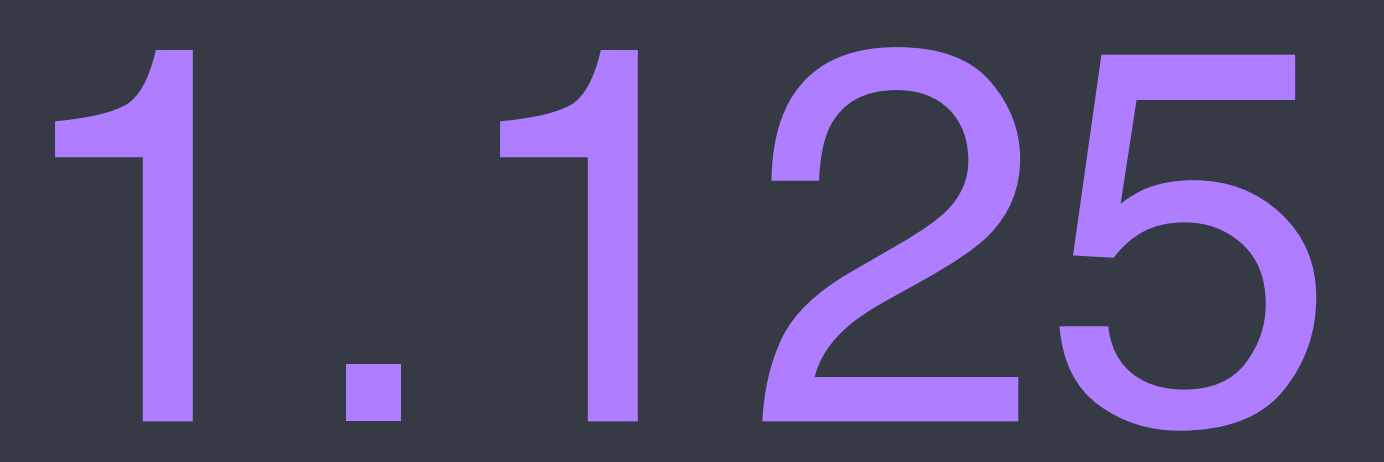

### Magic Number for Sizes

### 1.125 **<sup>7</sup>**

Das ist ein Blindtext. Er sollte nicht unbendingt gelesen werden, denn sein Ziel ist es bloß einen gleichmäßigen Grauwert über die Seite zu **Harra 1.1252** verteilen. Ob ihm das auch gut gelingt hängt ganz vom typografischen Umgang mit ihm ab.

Weit hinten, hinter den Wortbergen, fern der Länder Vokalien und Konsonantien leben die Blindtexte. Abgeschieden wohnen sie in Buchstabhausen an der Küste des Semantik, eines großen Sprachozeans. Ein kleines Bächlein namens Duden fließt durch ihren Ort und versorgt sie mit den nötigen Regalien. Es ist ein paradiesmatisches Land, in dem einem gebratene Satzteile in den Mund fliegen.

Nicht einmal von der allmächtigen Interpunktion werden die Blindtexte beherrscht – ein geradezu unorthographisches Leben. Eines Tages aber beschloß eine kleine Zeile Blindtext, ihr Name war Lorem Ipsum, hinaus zu gehen in die weite Grammatik. Der große Oxmox riet ihr davon ab, da es dort wimmele von bösen Kommata, wilden Fragezeichen und hinterhältigen Semikoli, doch das Blindtextchen ließ sich nicht beirren.

#### Zuerst denken, dann gestalten —

Es packte seine sieben Versalien, schob sich sein Initial in den Gürtel und machte sich auf den Weg. Als es die ersten Hügel des Kursivgebirges erklommen hatte, warf 1.125 **<sup>3</sup>**

# 1.125

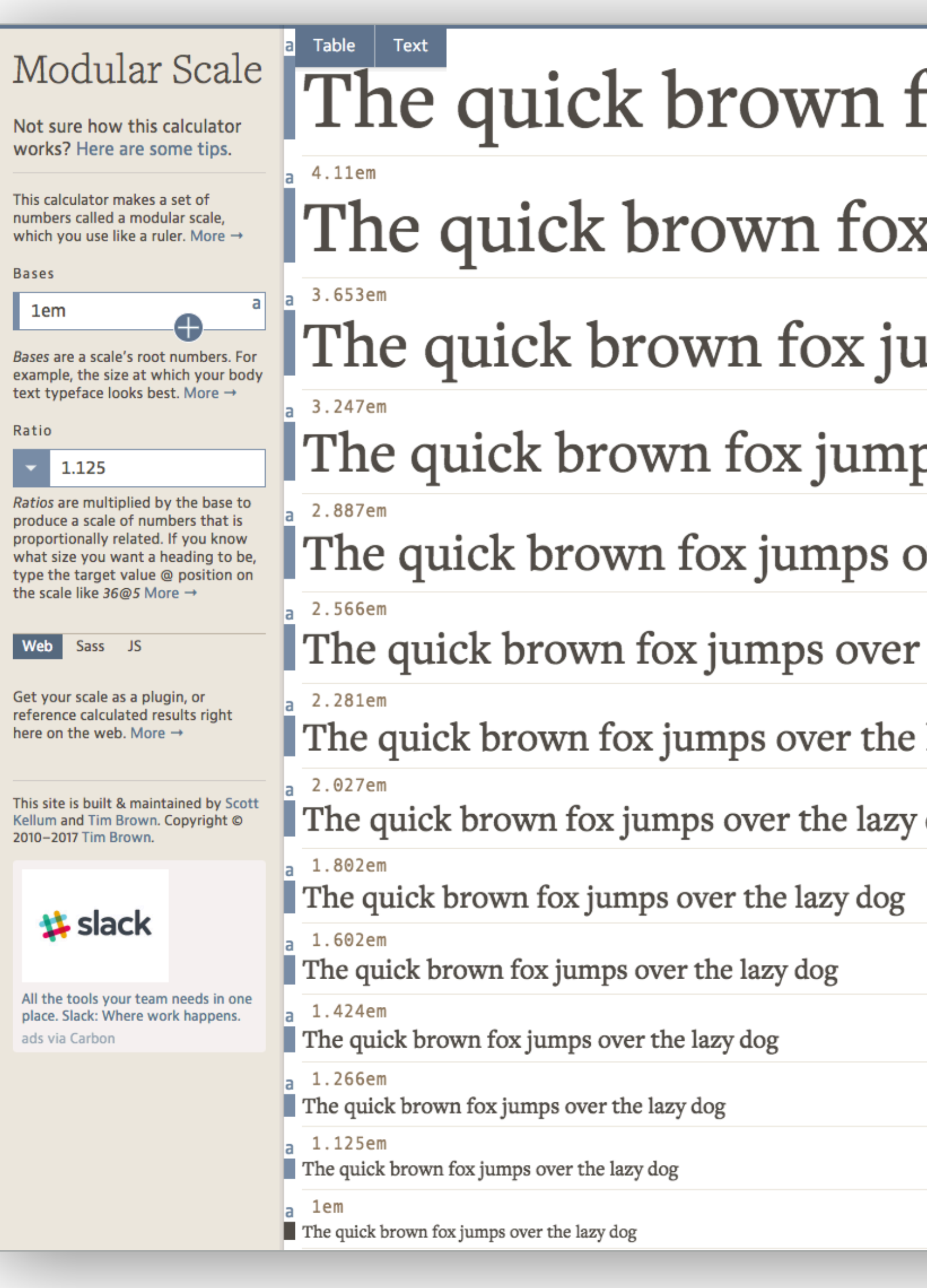

[modularscale.com](http://www.modularscale.com/)

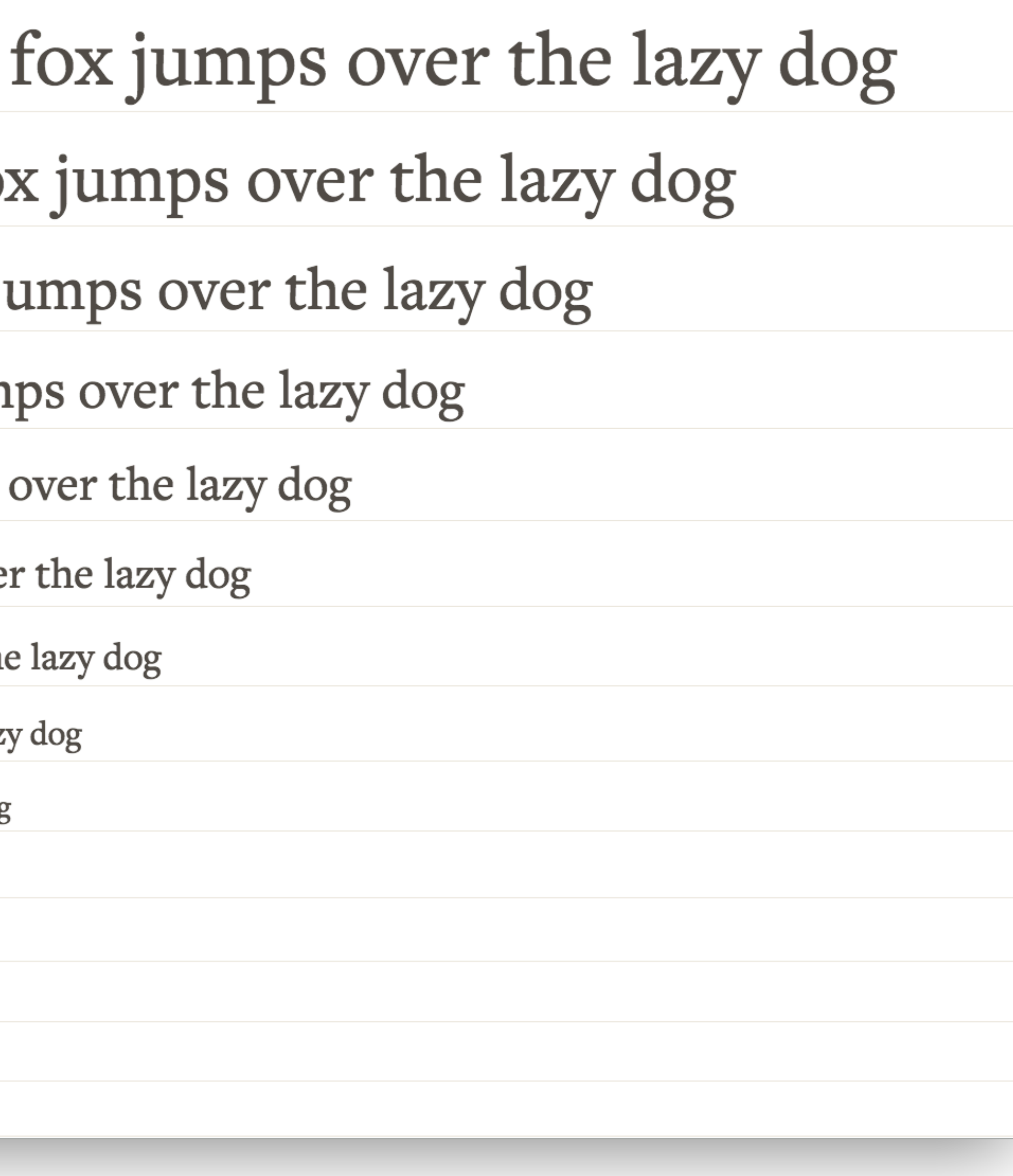

## $h2$  { font-size: 1.423rem; /\* Mod. Scale 1.125^3 \*/  $\big\}$

### **Magic Number for Spaces:**

- » Auf Basis eine Teils der line-height des Fließtextes definieren » margins darauf aufbauend definieren
- 
- » line-height für body mit Einheit angeben und bei Elementen, für die sie zu klein wäre nachjustieren

- » Auf Basis einer Modular Scale wählen
- » font-sizes darauf aufbauend anpassen

### **Magic Number for Sizes:**

Ein besonderes Wellness-Erlebnis erwartet Sie in der Spa World Luxury auf einer Fläche von 1.200 m². Dort nutzen Sie mit Blick auf die Weinberge der Wachau das umfangreiche

Zeilenabstand im Druck

line-height im Web Ein besonderes Wellness-Erlebnis erwartet Sie in der Spa World Luxury auf einer Fläche von 1.200 m². Dort nutzen Sie mit Blick auf die Weinberge der Wachau das umfangreiche

## Ein besonderes Wellness-Erlebnis erwartet

Sie in der Spa World Luxury auf einer Fläche

von 1.200 m². Dort nutzen Sie mit Blick auf

die Weinberge der Wachau das umfangreiche

Text wird ca. in der Mitte platziert

- » Es gibt mehrere Weg zu vertikalem Rhythmus
- » Es geht um die Wiederholung von Einheiten
- » Am Ende zählt das Augenmaß, nicht die Mathematik
- » Grundlinienraster stringent einhalten zu wollen frustriert nur

### **Tipps zu vertikalem Rhythmus**

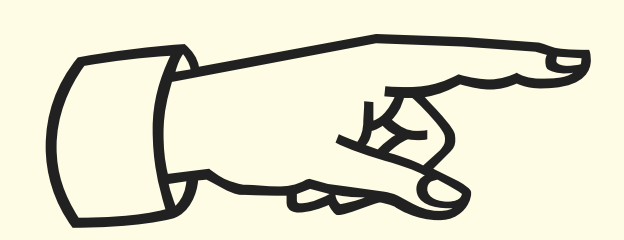

## **☞Praxis 05**

Vertikalen Rhythmus anwenden:

- » font-size nach Modular Scale verfeinern
- » line-height bei notwendigen Elemente verfeinern
- » margin aller Elemente verfeinern